# **CompatibilitySettings.UseTableStylesLike2002**

### **Description**

Sets or returns a boolean that represents whether or not Word will use table styles like Word 2002. Word 2002 places the top border of a column under the heading row, rather than above it as Word 2003 does.

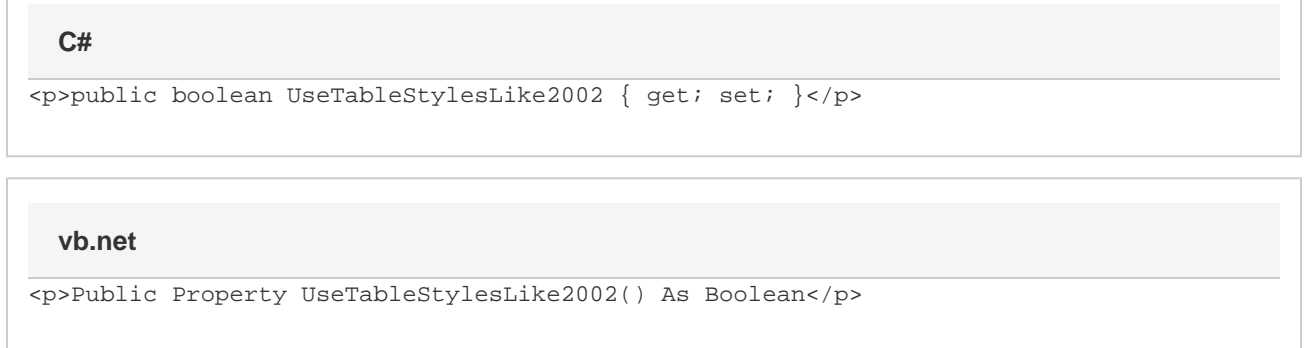

#### **Remarks**

MS Word equivalent: Tools menu > Options... > Compatibility tab > Compatibility options for [filename].doc section > Options > Use Word 2002 table style rules

#### **Examples**

## **C#**

```
//--- Return UseTableStylesLike2002
bool useTableStylesLike2002 = cs.UseTableStylesLike2002;
//--- Set UseTableStylesLike2002
cs.UseTableStylesLike2002 = true;
```
#### **vb.net**

```
'--- Return UseTableStylesLike2002
Dim useTableStylesLike2002 As Boolean = cs.UseTableStylesLike2002
'--- Set UseTableStylesLike2002
cs.UseTableStylesLike2002 = True
```